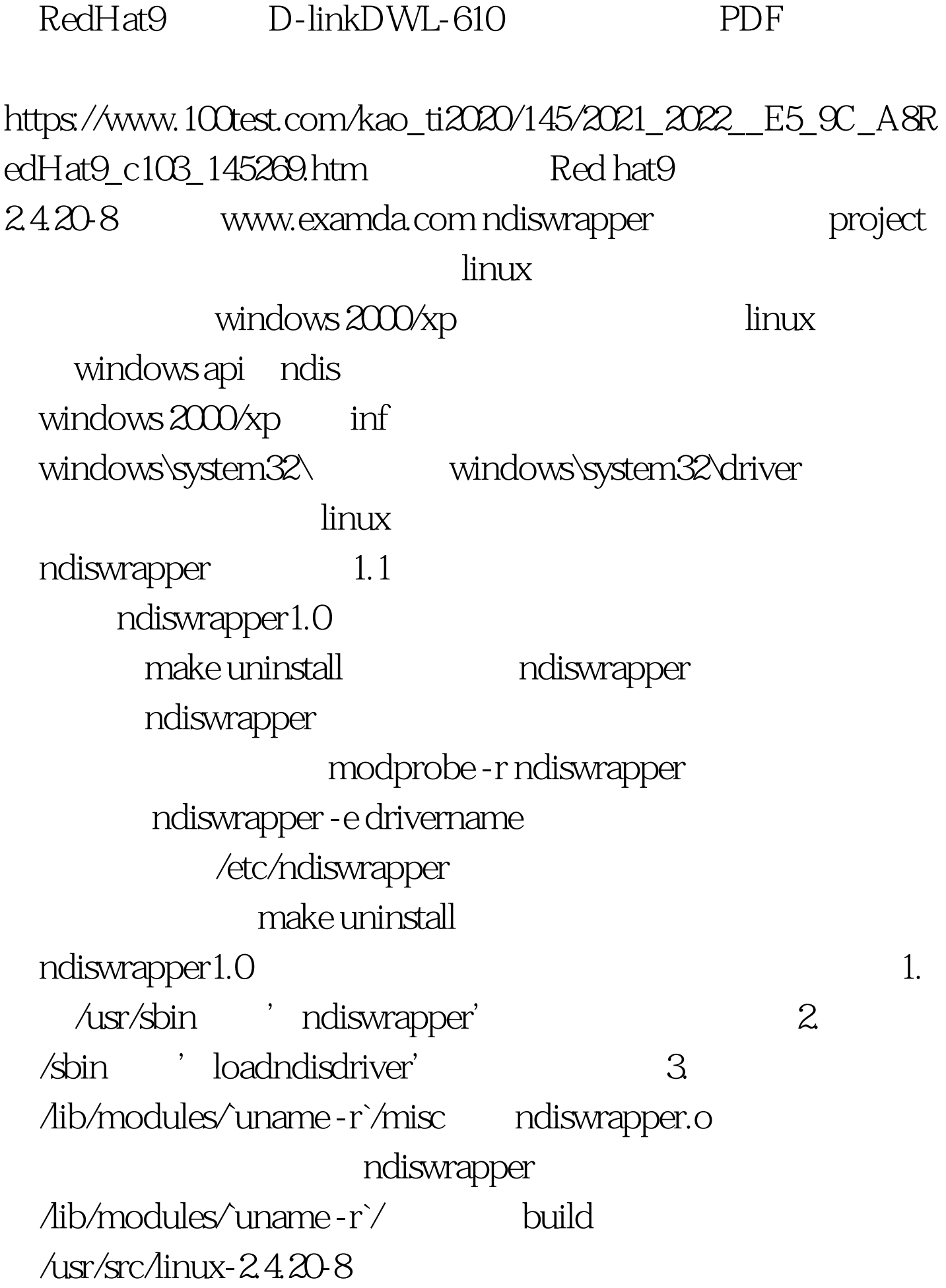

## $\triangle$  Src/linux-2.4.20-8

make mrproper Makefile, extendversion custom make menuconfig, the contraction of the contraction of the contraction of the make dep. ndiswrapper.tar.gz make clean, make distclean, 1.0 and make distclean
blacktrian
blacktrian
blacktrian
blacktrian
blacktrian
blacktrian
blacktrian
blacktrian
blacktrian
blacktrian
blacktrian
blacktrian
blacktrian
blacktrian
blacktrian
blacktrian
blacktrian ndiswrapper 0.10 1.0  $1.1$   $1.2$   $1.3$ rc1 make install make install make install make install make install make it was a material material of  $\sim$ /path/to/inf/file/in/windows inf d-link dwl 610 /mnt/winc/winnt/system32/drivers/netdlwl.inf install drivername. ndiswrapper -l  $\Omega$  10 make install make install make install make install make infile ndiswrapper -l 1.1 make install ndiswrapper -i inffile the state of the unknown  $lines^{***}$  mdis-1 modprobe ndiswrapper, 1.1  $1.2$  insmod cardctl eject cardctl insert iwconfig iwconfig wlan0 mode ad-hoc iwconfig wlan0

## essid llxm iwconfig wlan0 freq 1 ifconfig wlan0 192.168.6.10 ad-hoc<br>ad-hoc

redhat-config-network

modprobe ndiswrapper cardctl

eject cardctl insert

iwconfig ifconfig

100Test

www.100test.com